# **Advanced Get User Manual**

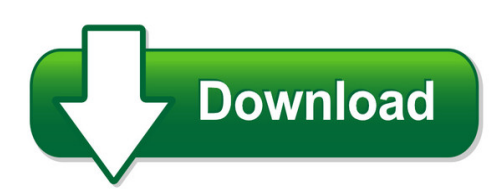

We have made it easy for you to find a PDF Ebooks without any digging. And by having access to our ebooks online or by storing it on your computer, you have convenient answers with advanced get user manual. To get started finding advanced get user manual, you are right to find our website which has a comprehensive collection of manuals listed. Our library is the biggest of these that have literally hundreds of thousands of different products represented. You will also see that there are specific sites catered to different product types or categories, brands or niches related with advanced get user manual. So depending on what exactly you are searching, you will be able to choose ebooks to suit your own need Need to access completely for **Ebook PDF advanced get user manual**?

ebook download for mobile, ebooks download novels, ebooks library, book spot, books online to read, ebook download sites without registration, ebooks download for android, ebooks for android, ebooks for ipad, ebooks for kindle, ebooks online, ebooks pdf, epub ebooks, online books download, online library novels, online public library, read books online free no download full book, read entire books online, read full length books online, read popular books online.

Document about Advanced Get User Manual is available on print and digital edition. This pdf ebook is one of digital edition of Advanced Get User Manual that can be search along internet in google, bing, yahoo and other mayor seach engine. This special edition completed with other document such as :

# **Get To Know Your Optional Advanced Auto-program Remote ...**

specifications & notices model: at&t u-versetv standard remote control ir range: up to 60'\* \*the range is calculated based on an unobstructed line-of-sight test

# **Ew-7438rpn V2 User Manual - Edimax**

1 i. product information i-1. package contents - ew-7438rpn - cd with multi-language qig & user manual - quick installation guide (qig) - rj45 ethernet cable

# **Um10204 I2c-bus Specification And User Manual**

document information um10204 i2c-bus specification and user manual rev. 6 — 4 april 2014 user manual info content keywords i2c, i2c-bus, standard-mode, fast-mode, fast-mode plus, fm+, ultra fast-mode, ufm, high speed, hs, inter-ic, sda, scl, usda, uscl

# **Tag&rename 3.3 User Manual - Mp3 Organizer**

tag&rename 3.5 user manual – march 1, 2009 editing tags there are two ways to edit tags: manually or multi-file. to edit a tag manually, double-click a file in the file list and edit the tag in the pop-up window.

## **User Manual - Vb-audio**

oct 2017 vb-audio software v.burel user manual voicemeeter banana 2.0.3.6 revision 6 vb-audio voicemeeter non contractual document page 2 document designed by v.burel ...

### **Epson Advanced Printer Driver Ver.4 Install Manual**

install manual advanced printer driver ver.4 an overview of the apd and the description of operating environment. descriptions from installation of the apd to

### **Vector Multirotor/fixed Wing Flight Controller + Osd User ...**

user guide 1 vector multirotor/fixed wing flight controller + osd user guide march, 2018 version 3.6 software version 12.67+

### **Attendant Pro User Manual - Landis Technologies Llc**

page | 11 attendant pro quick tour below we'll give a quick overview of the attendant pro main window layout and functionality. attendant pro is made up of several panels listed below:

### **User's Manual - Design Era**

stitch era – user's manual 1 – 4 application button and application menu at the left top corner of the screen there is a round button called application button

# **Alarm Db Logger Object User Manual**

5 alarm db logger object user manual rev 1.0 p186m10 if demo license is valid (correct key is installed) attribute license\_islicensed is true and in attribute license\_demoexpirationdate is displayed expiration date after that product stops working.

# **Keytext User Manual - Mjmsoft Design**

keytext 7 • keytext has a random link function. set up your e-mail signature in keytext, along with a random link to a range of quotations held in other items.

#### **Projectwise User Manual Midvale - Bakerprojects.com**

1 projectwise v8i web user manual for subconsultants & team members submitted to michael baker international subconsultants & team members submitted by

#### **Ultradmx Rdm Pro Interface - Dmxking**

dmxking.com • jpk systems limited • new zealand 0085-700-1.1 ultradmx rdm pro interface user manual

### **D-link Dir-615 User Manual**

d-link dir-615 user manual 5 section 1 - product overview • faster wireless networking - the dir-615 provides up to 300mbps\* wireless connection with other 802.11n wireless clients. this capability allows users to participate in real-time activities online, such as

# **Slc 500 Modular Hardware Style User Manual**

3 publication 1747-um011g-en-p - june 2008 summary of changes the information below summarizes the changes to this manual since the last printing.

# **Universal Wifi Internet Adapter Wnce2001 - Netgear**

350 east plumeria drive san jose, ca 95134 usa september 2010 202-10598-01 v1.0 universal wifi internet adapter (wnce2001) user manual

# **Igreentree V8.4 User Manual - Greentree Systems, Inc.**

quick reference igreentree v8.4 user manual igreentree quick reference to route applicant information: find the applicant(s), choose route action, enter recipient(s), select send by option,

# **N600 Wireless Dual Band Gigabit Router Wndr3700v4 User Manual**

350 east plumeria drive san jose, ca 95134 usa october 2015 202-11005-08 n600 wireless dual band gigabit router wndr3700v4 user manual

# **Wireless Dual-band N+ Router N750 Db User Manual**

user manual f9k1103 8820-00778 rev. a01 wireless dual-band n+ router n750 db

# **Central Management System (cms) - Surveillance-download.com**

1 1. overview video viewer, the free central management system (cms) software, offers a powerful and integrated solution to manage and monitor systematically; each cms server can manage up to 16 devices simultaneously.

# **N600 Dual-band Plug-in Wi-fi Range Extender User Manual**

user manual f9k1122v1 8820-01371 rev. a01 n600 dual-band plug-in wi-firange extender

# **4-bit 4-digit Diagnostic Card Pc Analyzer Version 3.2 Advanced**

user's guide 1 4-bit 4-digit diagnostic card pc analyzer version 3.2 advanced user's guide model: postcard\_32 for use only in a desktop model computer with pci or isa slot

# **User's Manual - Ross-tech: Home**

vcds - getting started - section 1-a thank you for purchasing vcds, which allows you to turn a windows pc into a powerful diagnostic tool for vw/audi/seat/skoda vehicles from 1990 through the latest models.

# **Cable Modem/router With Wireless-n - Cox Communications**

overview this user manual provides instructions for connecting and configuring your cable modem/router with wireless-n and setting up wireless and wired local area networks.

# **Hp Officejet 6500a (e710) E-all-in-one Series User Guide ...**

contents 1 get started accessibility.....9

# **Video Viewer - Surveillance-download.com**

video viewer . user manual . please read instructions thoroughly before operation and retain it for future reference. video viewer\_v1.0

# **Hp Envy 4510 All-in-one Series – Enww**

printer parts front view figure 2-1 front and top views of hp envy 4510 all-in-one series feature description 1 lid 2 lid-backing 3 scanner glass 4 cartridge access door

# **Samsung Galaxy S8/s8+ G950u/g955u User Manual - U.s. Cellular**

smartphone user manual. please read this manual before operating . your device and keep it for future reference.

# **User Guide - Hp**

processor configuration setting (select products only) important: select computer products are configured with an intelpentiumn35xx/n37xx series or a

# **Cassette2cd Wizard™ 2.02 User's Manual**

cassette2cd wizard™ 2.02 user's manual table of contents 1. installation instructions a. connecting tape-deck to the computer b. installing the software

# **Camera User Guide - Gdlp01.c-wss.com**

5 before use basic guide advanced guide camera basics auto mode other shooting modes p mode playback mode setting menu wi-fi functions accessories appendix

# **User Guide - Verizon Wireless**

congratulations on your purchase of the verizon jetpack™ mobile hotspot - mifi4620l for 4g lte™ and wi-fi! with the mifi 4620l you can access 4g lte networks for faster apps, uploads and downloads.

# **For Teachers Of The Creative Curriculum Developmental ...**

user's manual for teachers of the creative curriculum developmental continuum for ages 3–5

# **Instruction Manual E-m5 - Olympus Corporation**

2 en indications used in this manual the following symbols are used throughout this manual. # cautions important information on factors which may lead to a malfunction

# **Instruction Manual E Instruction Manual - Gdlp01.c-wss.com**

2 thank you for purchasing a canon product. the eos digital rebel/eos 300d digital is a high-performance, digital af slr camera with an ultra-fine cmos sensor with 6.30 million